# SPECweb99 Result 1999, Standard Performance Evaluation Corporation

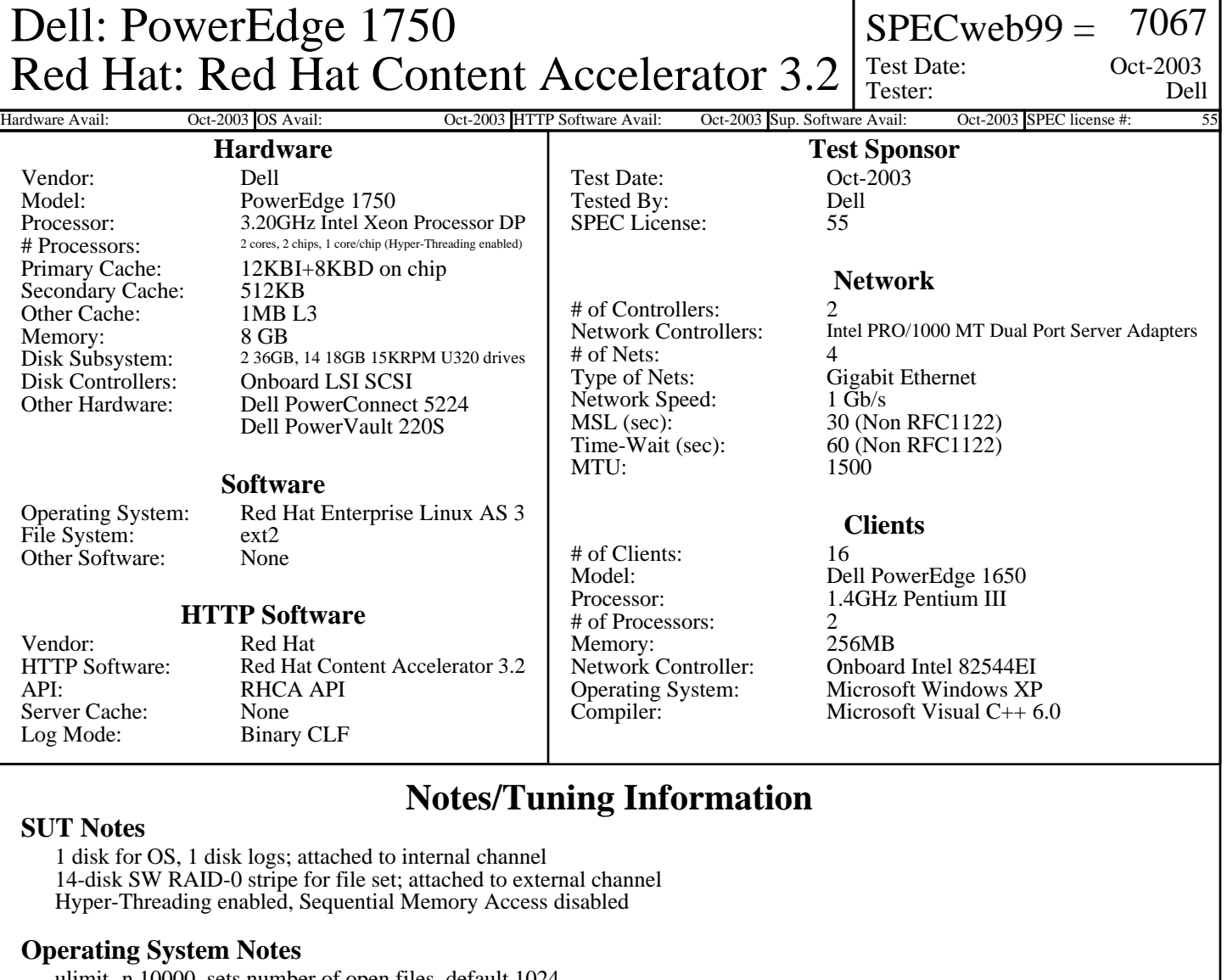

ulimit -n 10000, sets number of open files, default 1024 One NIC IRQ bound per logical CPU; timer and internal LSI channel (OS, logs) bound to CPU 1, default 0 Each NIC's TX queue length set to 20000 via ifconfig, default 100 File systems mounted with "noatime, nodiratime", no inode access time updating net.ipv4.nonlocal\_bind = 1, allows processes to bind to non-local IP adresses net.ipv4.tcp\_timestamps =  $0$ , turns TCP timestamp support off, default on net.ipv4.tcp\_max\_tw\_buckets = 1500000, sets TCP time-wait buckets pool size, default 180000 net.ipv4.tcp\_rmem = 30000000 30000000 30000000, sets min/default/max TCP read buffer, default 4096 87380 174760 net.ipv4.tcp\_wmem = 30000000 30000000 30000000, sets min/pressure/max TCP write buffer, default 4096 16384 131072 net.ipv4.tcp\_mem = 30000000 30000000 30000000, sets min/pressure/max TCP buffer space, default 31744 32256 32768

net.ipv4.tcp\_window\_scaling = 0, turn TCP window scaling support off, default on net.core.hot\_list\_length = 5000, maximum number of skb-heads to be cached, default 128 net.core.optmem\_max = 10000000, maximum amount of option memory buffers, default 10240 sys.vm.dcache\_priority = 1000000, lowers # entries zapped from dcache each iteration, default 0 Kernel parameters: idle=poll, idle threads poll reschedule flag, default is to use HLT instruction

# SPECweb99 Result 1999, Standard Performance Evaluation Corporation

### **Notes/Tuning Information (Continued)**

#### **HTTP Software Notes**

One network bound per TUX thread net.tux.logging  $= 1$ , turns on logging of requests, default 0 net.tux.cgiroot = /, cgi root check, default /var/www/tux/cgiroot/ net.tux.cgi\_uid = 99, uid 'nobody' for cgi scripts; default -1 net.tux.cgi\_gid = 99, gid 'nobody' for cgi scripts; default -1 net.tux.max\_backlog = 3000, maximum per-listening-socket TCP backlog size, default 2048 net.tux.generate\_etags = 0, don't generate ETag header, default 1 net.tux.generate\_last\_mod = 0, don't generate Last-Modified header, default 0 net.tux.noid = 1, suppress the Server id string, default  $0$ net.tux.max\_connect = 50000, maximum # simultanoue connections, default 1000 net.tux.cgi\_inherit\_cpu = 1, CGIs inherit CPU binding, default 0

### **Client Notes**

Registry tunes:

- Tcpip\Parameters\MaxUserPort=0xfffe, sets maximum open ports to 65534
- Tcpip\Parameters\TcpTimedWaitDelay=60, sets TIME\_WAIT parameter to 60 seconds (non-RFC 1122), default 240
- Tcpip\Parameters\MaxFreeTWTcbs=100000, sets maximum number of TIME\_WAIT tcbs to 100,000
- Tcpip\Parameters\TcpWindowSize=65535, sets TCP send\receive window size, default 8192

#### **Other Notes**

Tuning Disclosure: See above.

Dynamic API, flag descriptions, kernel config: Dell-20031027-RHCA.tgz